#### МИНИСТЕРСТВО НАУКИ И ВЫСШЕГО ОБРАЗОВАНИЯ **МИНИСТЕРСТВО НАУКИ И ВЫСШЕГО ОБРАЗОВАНИЯ**

Федеральное государственное бюджетное образовательное учреждение высшего образования

«Воронежский государственный технический университет»

«Воронежский государственный технический университет»

**YTBEP** Декан факультета / 2 Панфилов Д.В. 422 октября 2022 г. «31» августа 2021 г.

## **РАБОЧАЯ ПРОГРАММА**

дисциплины

## «Основы пространственного моделирования»

**Направление подготовки** 08.03.01 Строительство

**Профиль** Проектирование зданий и сооружений

**Квалификация выпускника** бакалавр

Форма обучения очная **Год начала подготовки** 2021

Год начала подготовки 2021

Руководитель ОПОП

 $\mathbb{Z}$ 

Заведующий кафедрой ющий кафедрой

Проектирования зданий и<br>cооружений им. Н.В. Троицкого Марта (О.А. Сотникова)

 $\mathcal{L}$ /Т.В. Макарова/

Воронеж 2021

## **1. ЦЕЛИ И ЗАДАЧИ ДИСЦИПЛИНЫ**

#### **1.1. Цели дисциплины**

Цель - дать основные базовые концепции и приемы трехмерного компьютерного моделирования в программном комплексе Autodesk 3ds max.

#### **1.2. Задачи освоения дисциплины**

Задачи - ознакомить с основными возможностями программного комплекса Autodesk 3ds max для презентации проектных решений в области строительства и архитектуры.

## **2. МЕСТО ДИСЦИПЛИНЫ В СТРУКТУРЕ ОПОП**

Дисциплина «Основы пространственного моделирования» относится к дисциплинам части, формируемой участниками образовательных отношений (дисциплина по выбору) блока Б1.

## **3. ПЕРЕЧЕНЬ ПЛАНИРУЕМЫХ РЕЗУЛЬТАТОВ ОБУЧЕНИЯ ПО ДИСЦИПЛИНЕ**

Процесс изучения дисциплины «Основы пространственного моделирования» направлен на формирование следующих компетенций:

ПК-1 - Способен разрабатывать техническую документацию на различных стадиях разработки проекта зданий, строений и сооружений с обеспечением соответствия проектов заданию, стандартам, техническим условиям и другим нормативным документам

ПК-2 - Способен разрабатывать проектную продукцию по результатам инженерно-технического проектирования для градостроительной деятельности

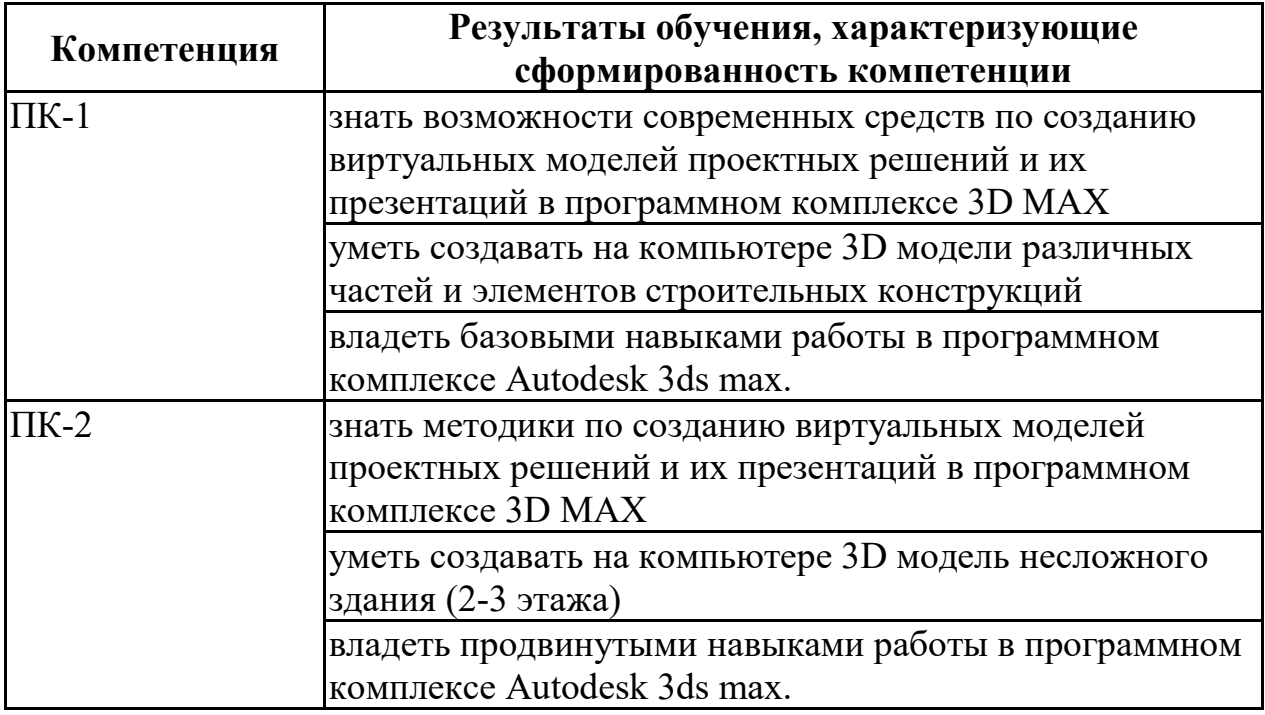

## **4. ОБЪЕМ ДИСЦИПЛИНЫ**

Общая трудоемкость дисциплины «Основы пространственного моделирования» составляет 6 з.е.

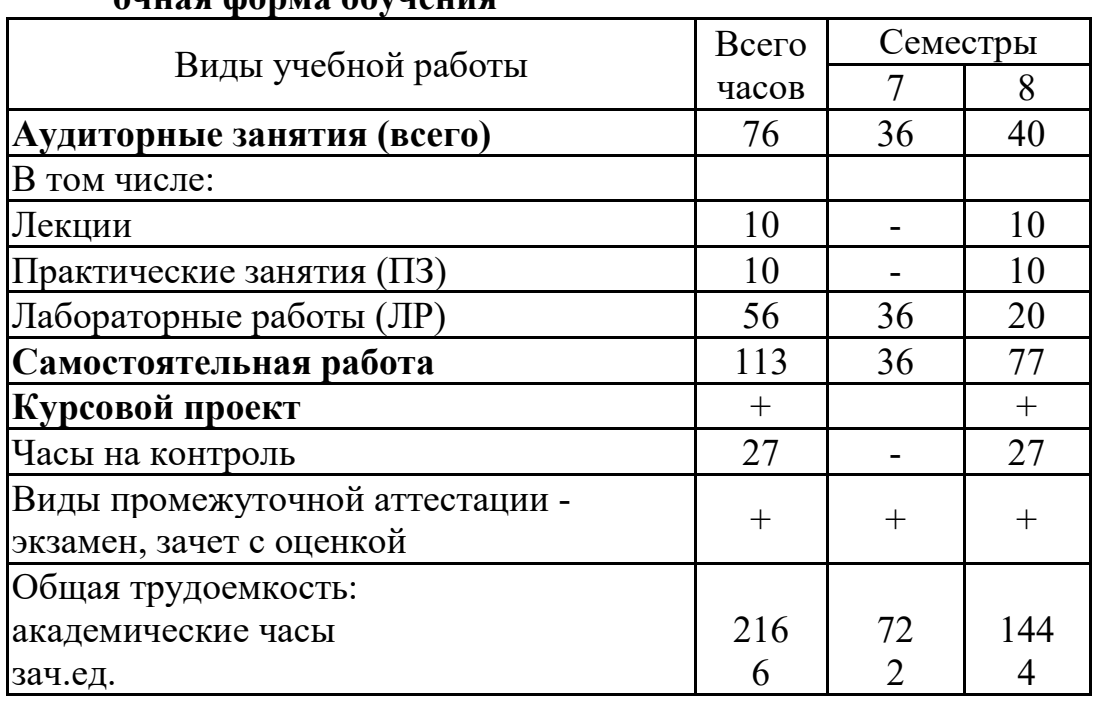

Распределение трудоемкости дисциплины по видам занятий **очная форма обучения**

#### **5. СОДЕРЖАНИЕ ДИСЦИПЛИНЫ (МОДУЛЯ)**

#### **5.1 Содержание разделов дисциплины и распределение трудоемкости по видам занятий**

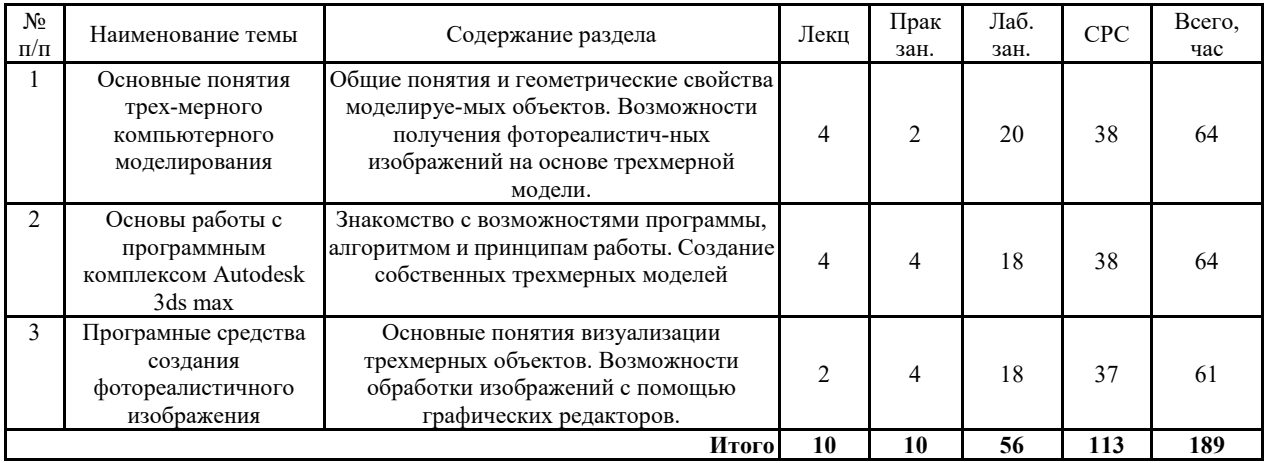

#### **5.2 Перечень лабораторных работ**

- 1. Знакомство с интерфейсом программы
- 2. Постороение простых геометрических фигур
- 3. Построение сложных геометрических фигур
- 4. Построение сложных объектов полисети
- 5. Модификаторы объектов
- 6. Аудит геометрии сложных геометрических объектов
- 7. Простые текстуры и материалы
- 8. Сложные текстуры и материалы

9. Искусственное освещение сцены

10. Имитация солнечного освещения сцены

11. Построение камер и работа с ракурсами

12. Итоговая визуализация сцены

## **6. ПРИМЕРНАЯ ТЕМАТИКА КУРСОВЫХ ПРОЕКТОВ (РАБОТ) И КОНТРОЛЬНЫХ РАБОТ**

В соответствии с учебным планом освоение дисциплины предусматривает выполнение курсового проекта в 8 семестре для очной формы обучения.

Примерная тематика курсового проекта: «Пространственное моделирование двухэтажного здания с элементами благоустройства»

Задачи, решаемые при выполнении курсового проекта:

• Знакомство с программным комплексом по моделированию

• Приобретение навыка моделирования зданий и объектов благоустройства

• Получение визуализаций собранной пространственной модели

Курсовой проект включат в себя графическую часть и расчетно-пояснительную записку.

#### **7. ОЦЕНОЧНЫЕ МАТЕРИАЛЫ ДЛЯ ПРОВЕДЕНИЯ ПРОМЕЖУТОЧНОЙ АТТЕСТАЦИИ ОБУЧАЮЩИХСЯ ПО ДИСЦИПЛИНЕ**

#### **7.1. Описание показателей и критериев оценивания компетенций на различных этапах их формирования, описание шкал оценивания 7.1.1 Этап текущего контроля**

Результаты текущего контроля знаний и межсессионной аттестации оцениваются по следующей системе:

«аттестован»;

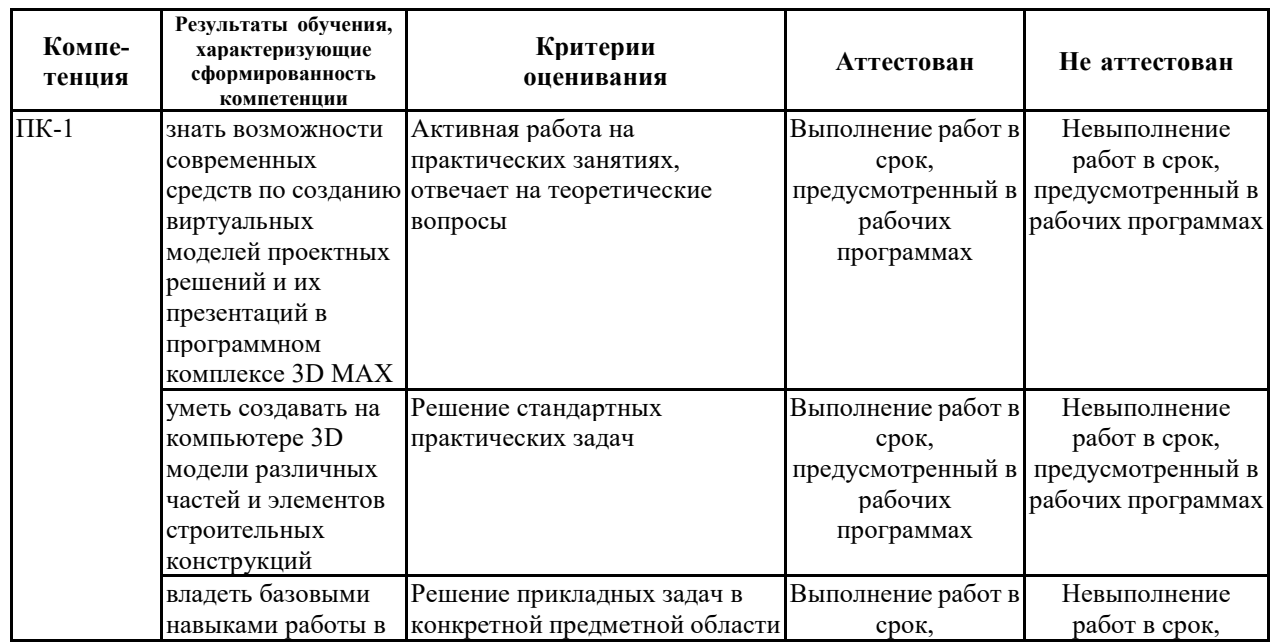

#### «не аттестован».

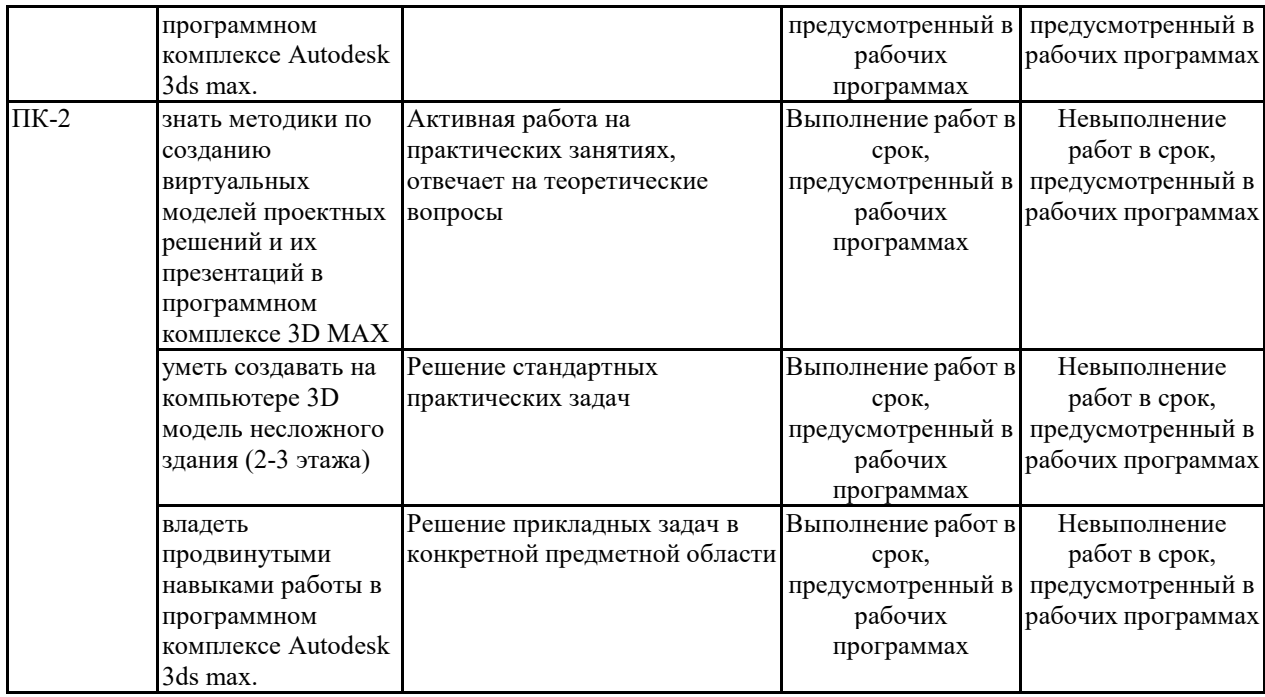

#### **7.1.2 Этап промежуточного контроля знаний**

Результаты промежуточного контроля знаний оцениваются в 7, 8 семестре для очной формы обучения по четырехбалльной системе:

«отлично»;

«хорошо»;

«удовлетворительно»;

«неудовлетворительно».

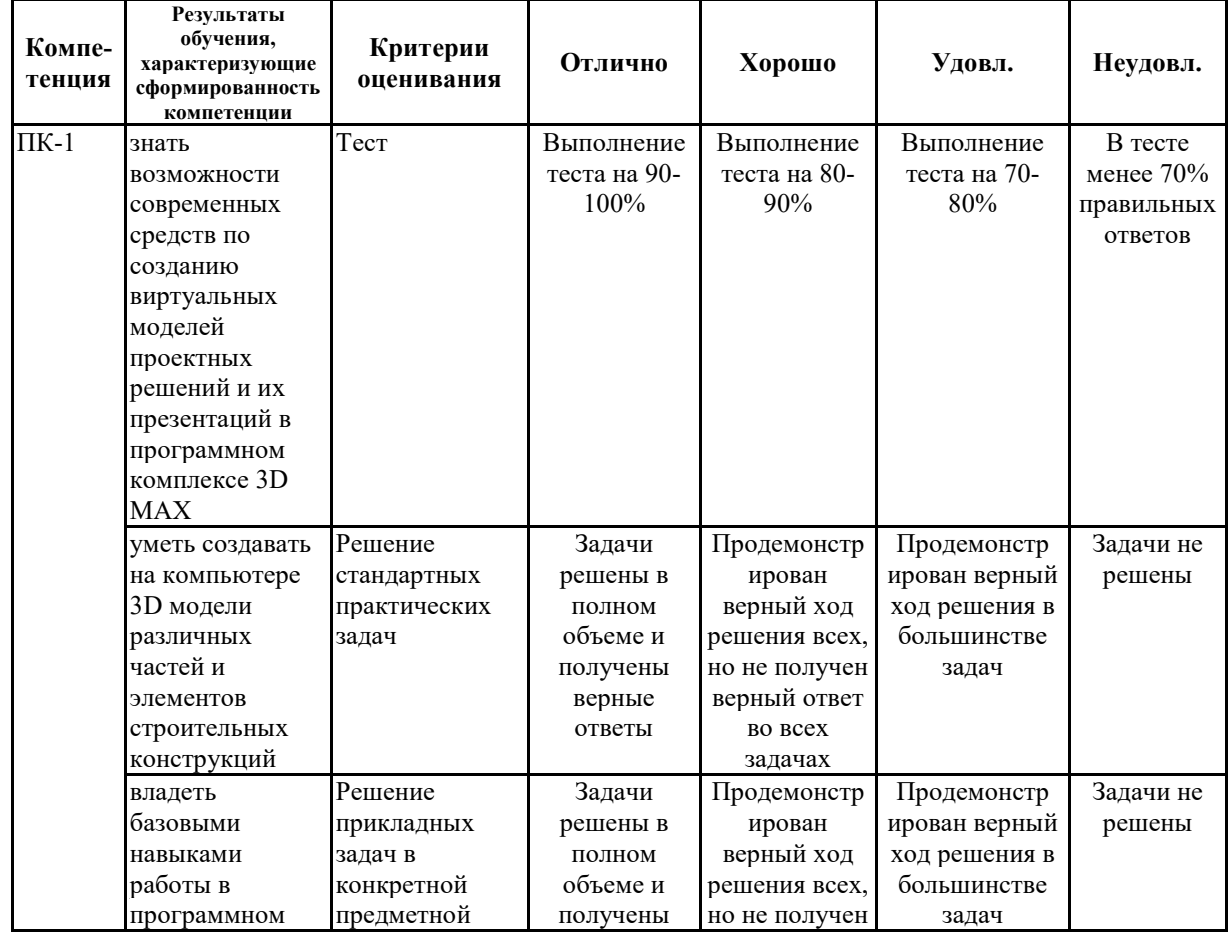

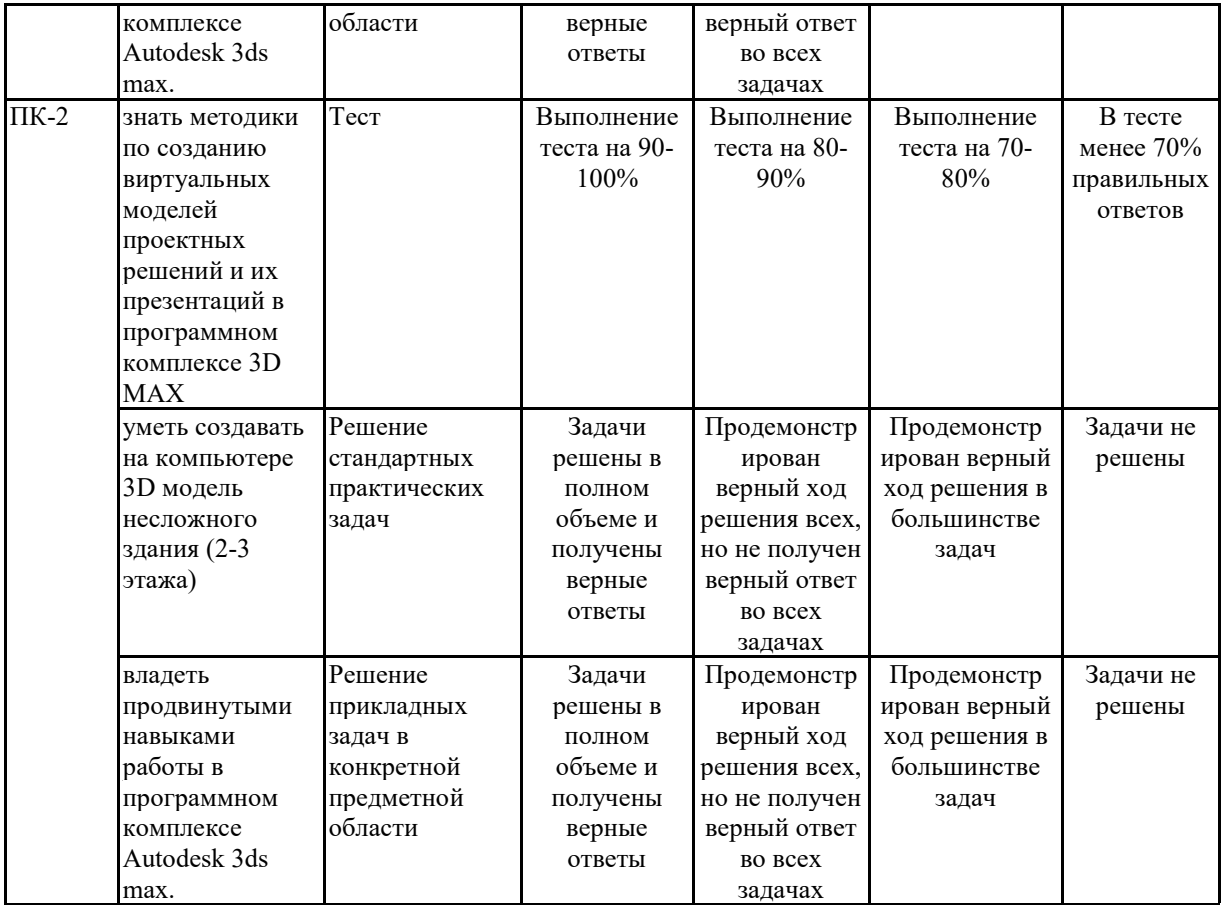

**7.2 Примерный перечень оценочных средств (типовые контрольные задания или иные материалы, необходимые для оценки знаний, умений, навыков и (или) опыта деятельности)**

**7.2.1 Примерный перечень заданий для подготовки к тестированию**

1.Какой из перечисленных объектов не входит категорию **standard primitives**:

a) Plane b) Box c) Teapot d) Capsule

2. Какой из инструментов отвечает за **перемещение** объекта:

a) Select object b) Select and move c) Select and rotate d) Select and uniform scale

3. Что не является подобъектом объекта типа **editable poly:** 

a) Vertex b) Polygon c) Spline d) Border

4. Какой из подобъектов имеет параметр **normal**:

a) Vertex b) Polygon c) Border d) Edge

5. Какой из подобъектов имеет инструмент **Target weld**: a) Vertex b) Polygon c) Border d) Edge

6. Какой из подобъектов имеет инструмент **Bevel**: a) Vertex b) Polygon c) Border d) Edge

7. Какой из подобъектов имеет инструмент **Connect**: a) Vertex b) Polygon c) Border d) Edge

 8. Какие из подобъектов имеет инструмент E**xtrude**: a) Vertex b) Polygon c) Border d) Edge

9. Что не является подобъектом объекта типа **editable spline:** a) Vertex b) Polygon c) Segment d) Spline

10. Что не является подобъектом объекта типа **editable poly:** a) Vertex b) Polygon c) Segment d) Spline

**7.2.2 Примерный перечень заданий для решения стандартных задач** 1. Модификатор **Lathe** позволяет:

a) Создать произвольные деформации объекту b) Создать тело вращения c) Редактировать текстурные координаты d) выдавить форму

2. Модификатор **Extrude** позволяет:

a) Создать произвольные деформации объекту b) Создать тело вращения c) Редактировать текстурные координаты d) выдавить форму

3. Модификатор **UVW Map** позволяет:

a) Создать произвольные деформации объекту b) Создать тело вращения c) Редактировать текстурные координаты d) выдавить форму

4.Какие из параметров не имеет объект **Teapot:** 

a) Radius b) Segments c) Height d) Width

5. Цвет или текстура параметра **Diffuse,** материала типа **VrayMtl** отвечает:

a) За цвет объекта b) За прозрачность объекта (от черного к белому) c) За отражающую способность объекта (от черного к белому) d) За создание шероховатости (от черного к белому)

6. Цвет или текстура параметра **Rerlect,** материала типа **VrayMtl** отвечает:

a) За цвет объекта b) За прозрачность объекта (от черного к белому) c) За отражающую способность объекта (от черного к белому) d) За создание шероховатости (от черного к белому)

7. Цвет или текстура параметра **Bump,** материала типа **VrayMtl** отвечает:

a) За цвет объекта b) За прозрачность объекта (от черного к белому) c) За отражающую способность объекта (от черного к белому) d) За создание шероховатости (от черного к белому)

8. Цвет или текстура параметра **Refract,** материала типа **VrayMtl** отвечает:

a) За цвет объекта b) За прозрачность объекта (от черного к белому) c) За отражающую способность объекта (от черного к белому) d) За создание шероховатости (от черного к белому)

9.Текстура типа **Сellular** имитирует:

a) Ячеистый материал b) материал кирпичной кладки c) искусственное дерево d) случайные пятна

10.Текстура типа **Tiles** имитирует:

a) Ячеистый материал b) материал кирпичной кладки c) искусственное дерево d) случайные пятна

#### **7.2.3 Примерный перечень заданий для решения прикладных задач**

1. Направленное объединение вершин происходит с помощью инструмента:

a) collapse b) flip c) target weld d) break

2. Объединение нескольких объектов в один возможно с помщью :

a) attach b) detach c) collapse d) connect

3. Для создание трехмерного объекта выдавливания из сплайна необходимо использовать модификатор:

a) noise b) extrude c) lathe d) edit spline

4. Количество вершин объекта **Teapot** со значением параметра segments равным 6**:** 

a) 2279 b) 1178 c) 4477 d) 1

5. У объекта Cone отсутствует параметр:

a) Radius 1 b) Radius 2 c) Radius 3 d) sides

6. Количество сегментов у объекта sphere по умолчанию:

a)  $32$  b)  $16$  c)  $64$  d)  $8$ 

7. Изменение положения нормали полигона происходит с помощью инструмента:

a) collapse b) flip c) target weld d) break

8. Для создание трехмерного объекта вращения из сплайна необходимо использовать модификатор:

a) noise b) extrude c) lathe d) edit spline

9. К стандартным источникам света не относится:

a) omni b) skylight c) ies d) free spot

10.Параметр lens стандартной камеры означает:

a) фокусное расстояние b) угол обзора c) направление вида d) название

# **7.2.4 Примерный перечень вопросов для подготовки к зачету**

Не предусмотрено учебным планом

**7.2.5 Примерный перечень заданий для решения прикладных задач**

1.Трехмерная компьютерная графика, достоинства и недостатки.

2.Применение трехмерной компьютерной графики в строительстве.

3.Общая классификация геометрических объектов autodesk 3ds max.

4.Параметры стандартных геометрических объектов autodesk 3ds max.

5.Системы координат и единицы измерения autodesk 3ds max.

6.Способы идентификации объектов в сцене.

7.Способы группирования объектов.

8.Инструменты трансформации объектов.

9.Сплайны, виды сплайнов.

10. Модификатор Lathe.

11.Модификатор Extrude.

12.Модификатор Symmetry.

13. Преобразование объектов в редактируемую полисеть (editable Poly).

- 14. Вершина объекта как элемент полисети (editable Poly).
- 15. Ребро объекта как элемент полисети (editable Poly).

16. Грань объекта как элемент полисети (editable Poly).

17. Полигон объекта как элемент полисети (editable Poly).

18. Элемент в полисети (editable Poly).

19. Группы сглаживания полигонов.

20.Идентификаторы полигонов, область применения и принцип работы.

21. Параметры материала типа standard.

22. Параметры материала типа arch and design.

23. Понятие Multi/Sub-Object материала, область применения.

24. Понятие текстурной карты.

25. Модификатор UVW map.

26. Растровые текстурные карты, Bitmap.

27. Источник света типа skylight.

28. Источник света типа Target Spot.

29. Источник света типа Target Direct.

30. Источник света типа Omni.

31. Параметры источника света типа Free Light.

32. Параметры источника света типа Daylight.

33. Камеры. Способы создания и управления. Основные параметры.

34. Понятие визуализации. Default Scanline Render.

35. Понятие визуализации. MentalRay Render.

#### **7.2.6. Методика выставления оценки при проведении промежуточной аттестации**

Экзамен проводится по тест-билетам, каждый из которых содержит 10 вопросов и задачу. Каждый правильный ответ на вопрос в тесте оценивается 1 баллом, задача оценивается в 10 баллов (5 баллов верное решение и 5 баллов за верный ответ). Максимальное количество набранных баллов – 20.

1. Оценка «Неудовлетворительно» ставится в случае, если студент набрал менее 6 баллов.

2. Оценка «Удовлетворительно» ставится в случае, если студент набрал от 6 до 10 баллов

3. Оценка «Хорошо» ставится в случае, если студент набрал от 11 до 15 баллов.

4. Оценка «Отлично» ставится, если студент набрал от 16 до 20 баллов.

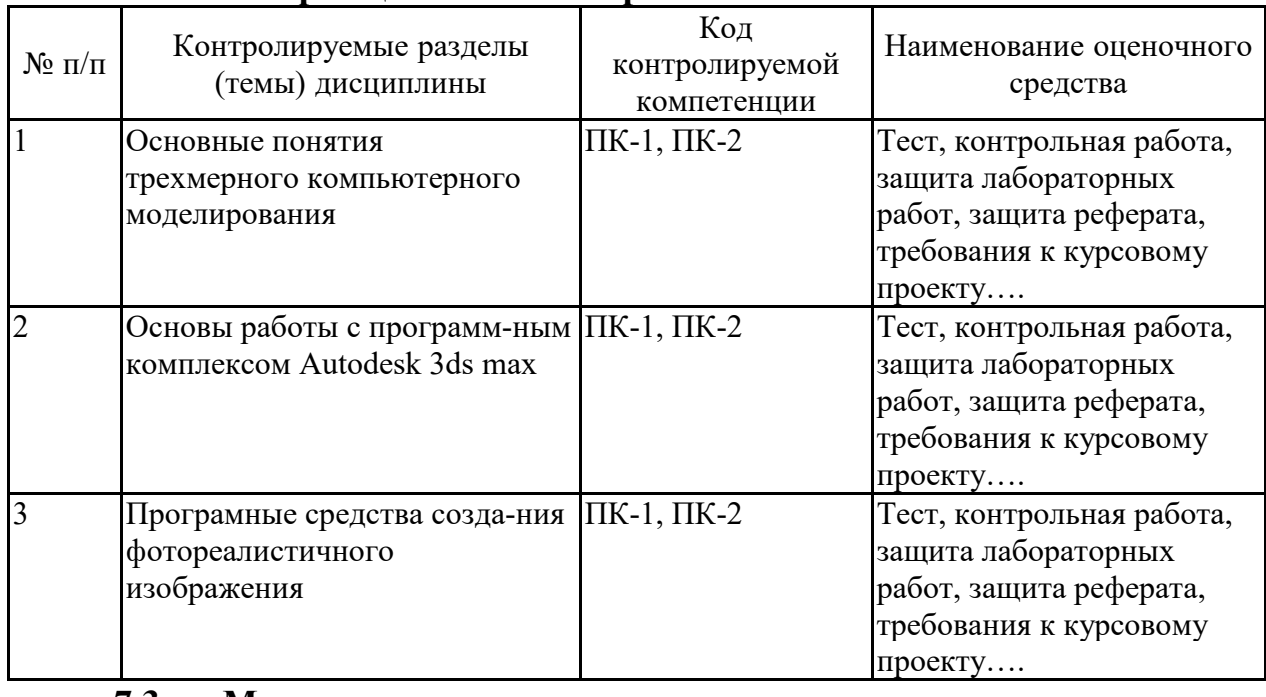

#### **7.2.7 Паспорт оценочных материалов**

**7.3. Методические материалы, определяющие процедуры оценивания знаний, умений, навыков и (или) опыта деятельности**

Тестирование осуществляется, либо при помощи компьютерной системы тестирования, либо с использованием выданных тест-заданий на бумажном носителе. Время тестирования 30 мин. Затем осуществляется проверка теста экзаменатором и выставляется оценка согласно методики выставления оценки при проведении промежуточной аттестации.

Решение стандартных задач осуществляется, либо при помощи компьютерной системы тестирования, либо с использованием выданных задач на бумажном носителе. Время решения задач 30 мин. Затем осуществляется проверка решения задач экзаменатором и выставляется оценка, согласно методики выставления оценки при проведении промежуточной аттестации.

Решение прикладных задач осуществляется, либо при помощи компьютерной системы тестирования, либо с использованием выданных задач на бумажном носителе. Время решения задач 30 мин. Затем осуществляется проверка решения задач экзаменатором и выставляется оценка, согласно методики выставления оценки при проведении промежуточной аттестации.

Защита курсовой работы, курсового проекта или отчета по всем видам практик осуществляется согласно требованиям, предъявляемым к работе, описанным в методических материалах. Примерное время защиты на одного студента составляет 20 мин.

## **8 УЧЕБНО МЕТОДИЧЕСКОЕ И ИНФОРМАЦИОННОЕ ОБЕСПЕЧЕНИЕ ДИСЦИПЛИНЫ)**

**8.1 Перечень учебной литературы, необходимой для освоения дисциплины**

Учебно-методического обеспечения самостоятельной работы обучающихся на текущий момент не выпущено.

**8.2 Перечень информационных технологий, используемых при осуществлении образовательного процесса по дисциплине, включая перечень лицензионного программного обеспечения, ресурсов информационно-телекоммуникационной сети «Интернет», современных профессиональных баз данных и информационных справочных систем:**

*Autodesk 3ds max*  https://www.youtube.com/user/3dsMaxHowTos

## **9 МАТЕРИАЛЬНО-ТЕХНИЧЕСКАЯ БАЗА, НЕОБХОДИМАЯ ДЛЯ ОСУЩЕСТВЛЕНИЯ ОБРАЗОВАТЕЛЬНОГО ПРОЦЕССА**

*Персональный компьютер на базе ОС Windows, Autodesk 3ds max*

## **10. МЕТОДИЧЕСКИЕ УКАЗАНИЯ ДЛЯ ОБУЧАЮЩИХСЯ ПО ОСВОЕНИЮ ДИСЦИПЛИНЫ (МОДУЛЯ)**

По дисциплине «Основы пространственного моделирования» читаются лекции, проводятся практические занятия и лабораторные работы, выполняется курсовой проект.

Основой изучения дисциплины являются лекции, на которых излагаются наиболее существенные и трудные вопросы, а также вопросы, не нашедшие отражения в учебной литературе.

Практические занятия направлены на приобретение практических навыков пространственного моделирования зданий. Занятия проводятся путем решения конкретных задач в аудитории.

Лабораторные работы выполняются на лабораторном оборудовании в соответствии с методиками, приведенными в указаниях к выполнению работ.

Методика выполнения курсового проекта изложена в учебно-методическом пособии. Выполнять этапы курсового проекта должны своевременно и в установленные сроки.

Контроль усвоения материала дисциплины производится проверкой курсового проекта, защитой курсового проекта.

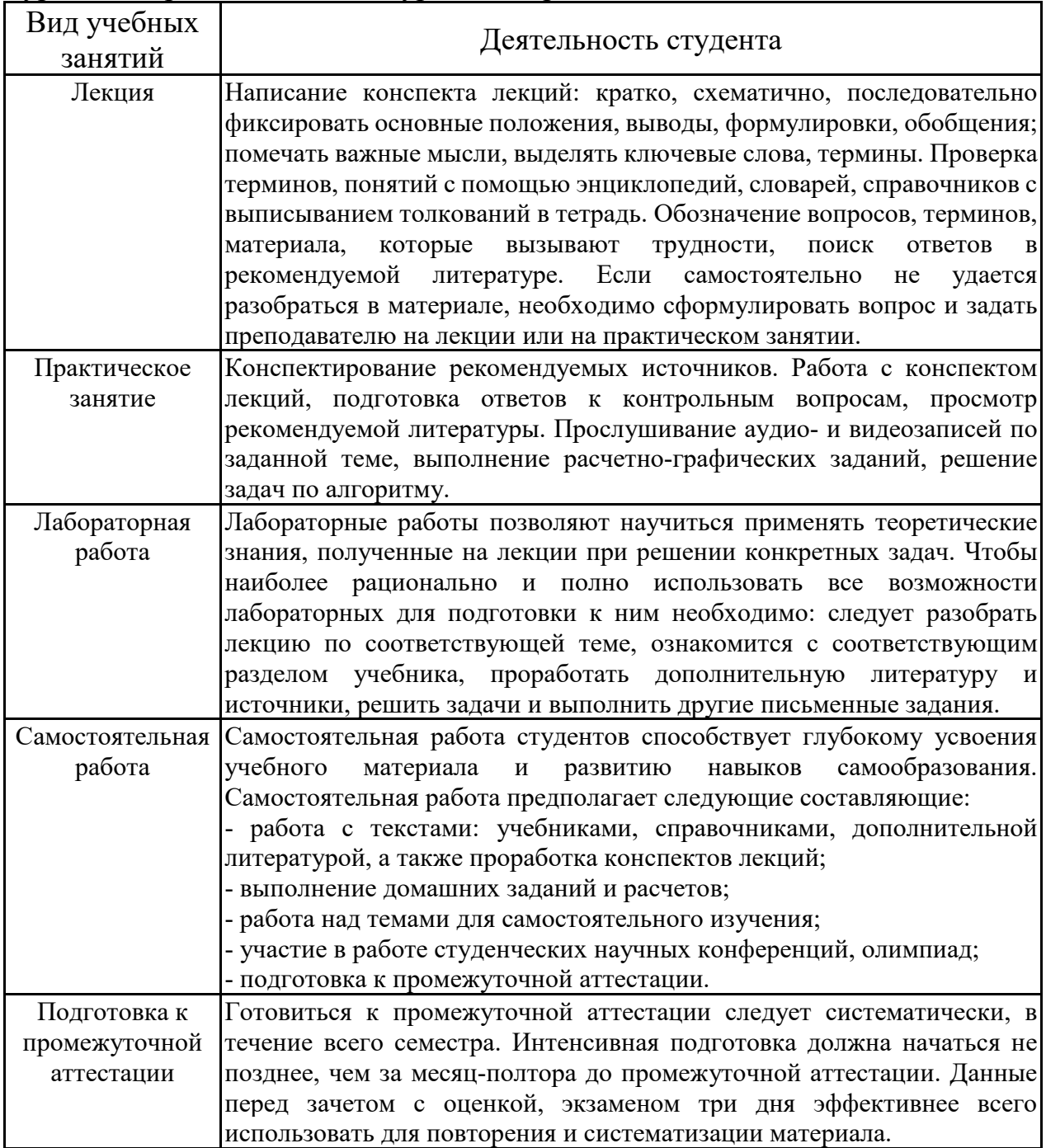